## **Demandes**

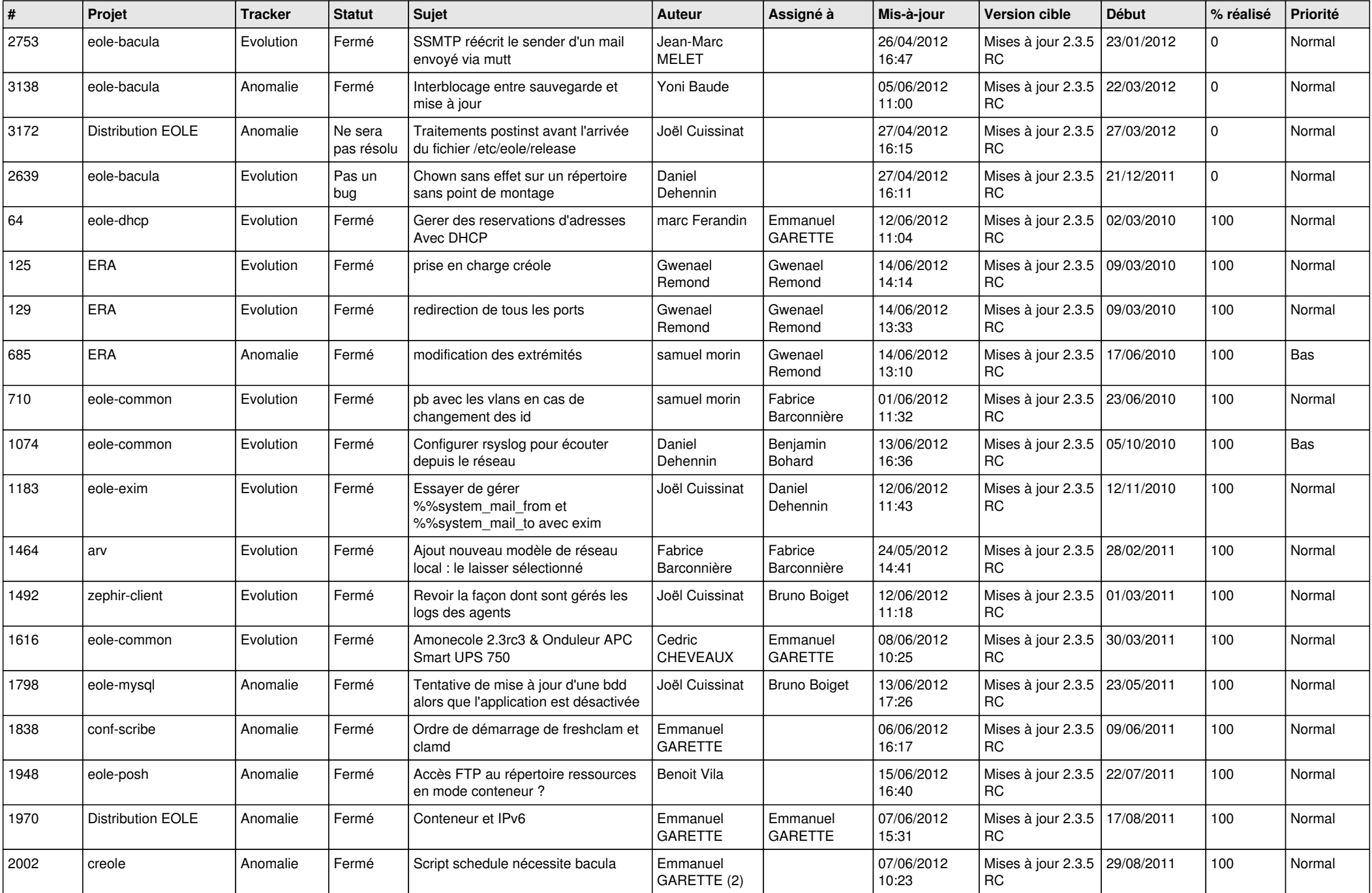

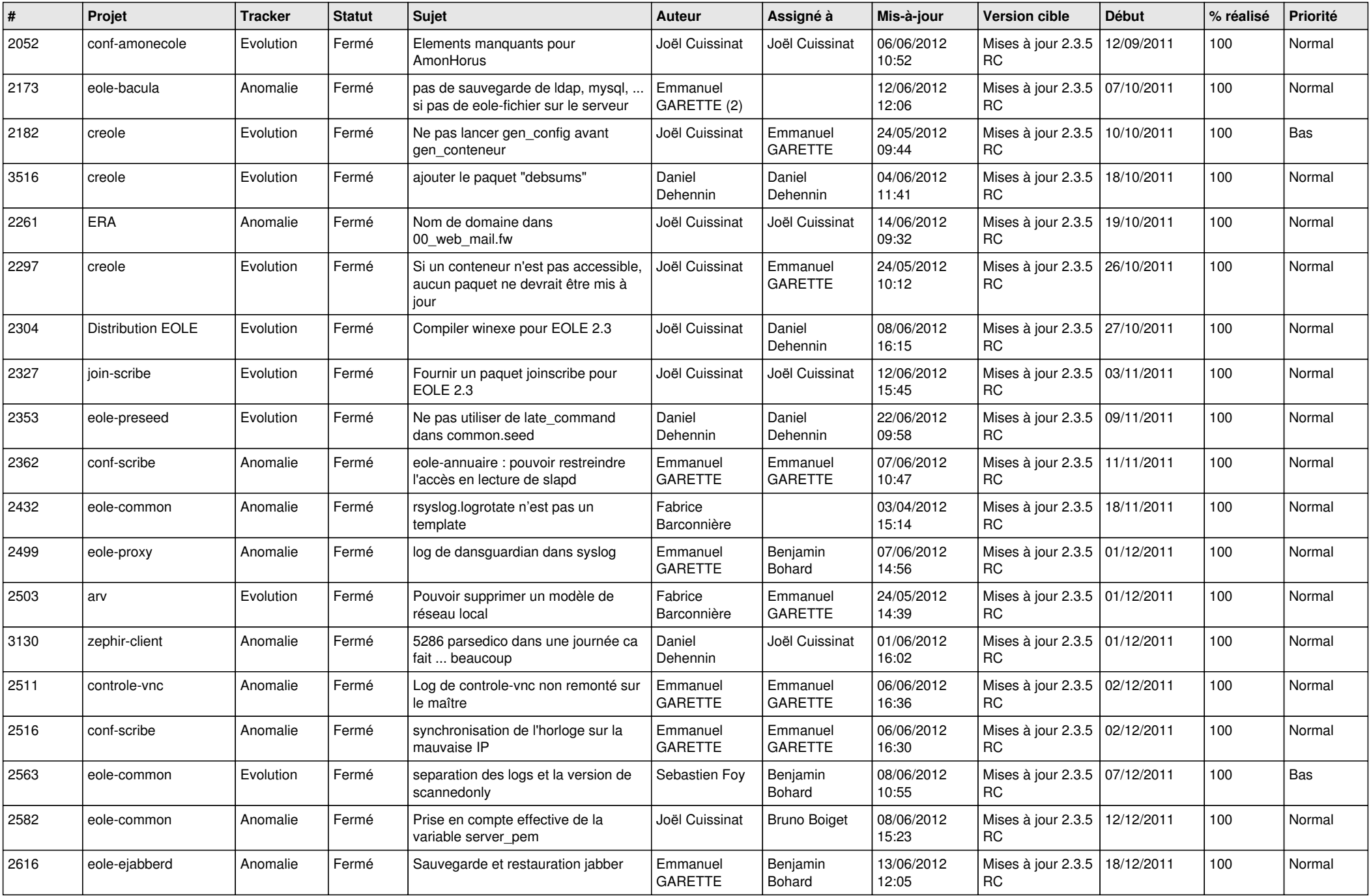

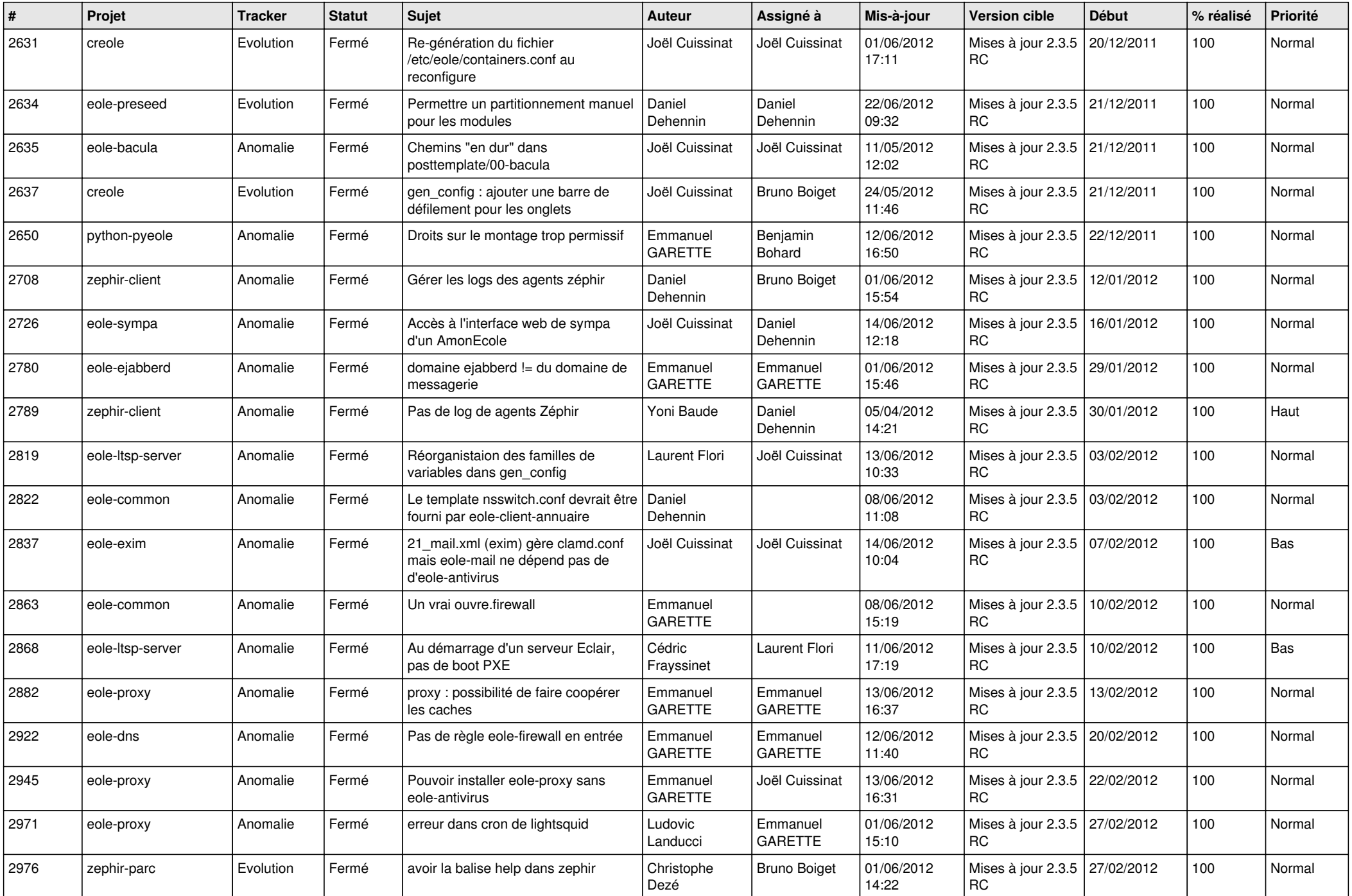

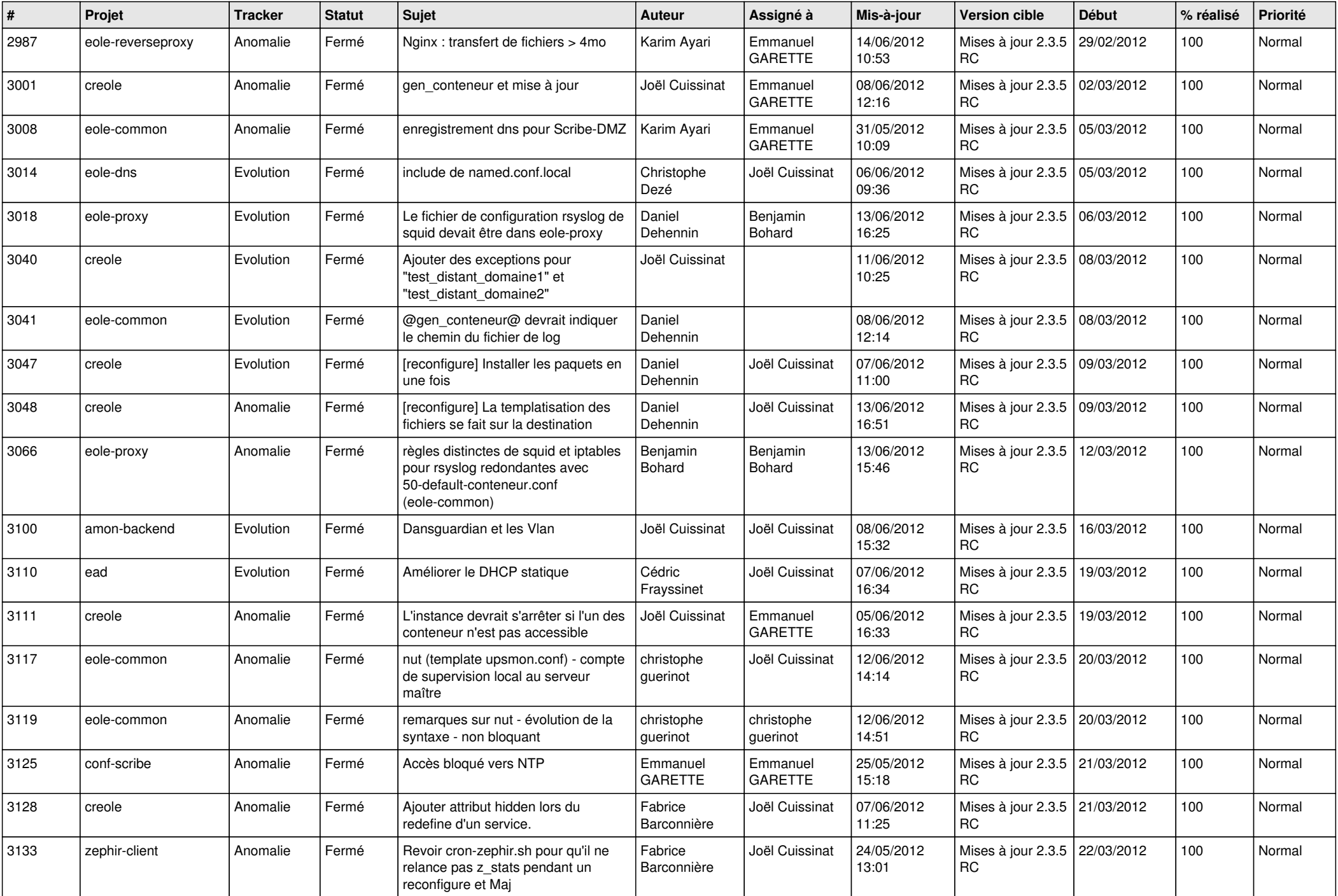

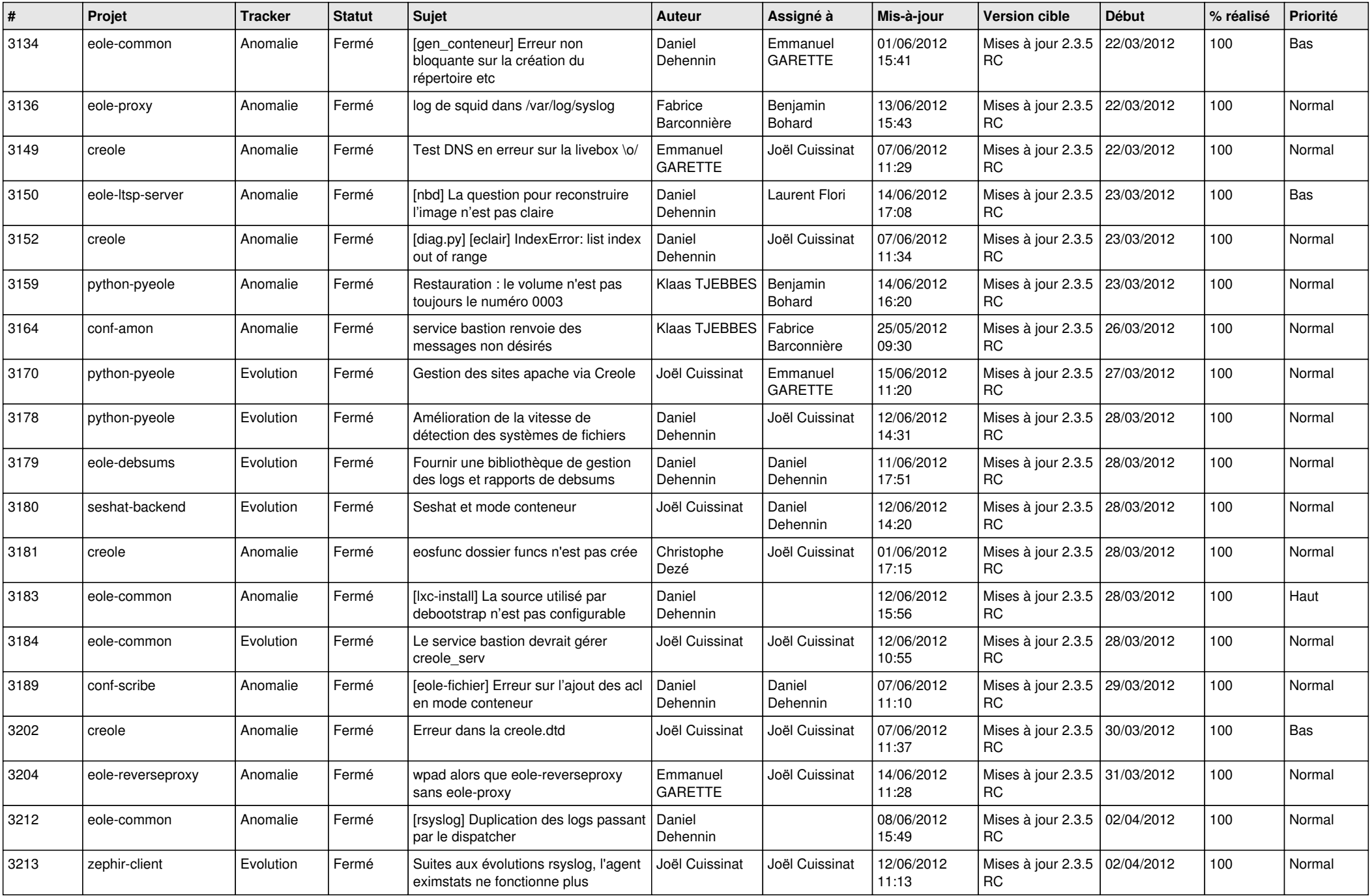

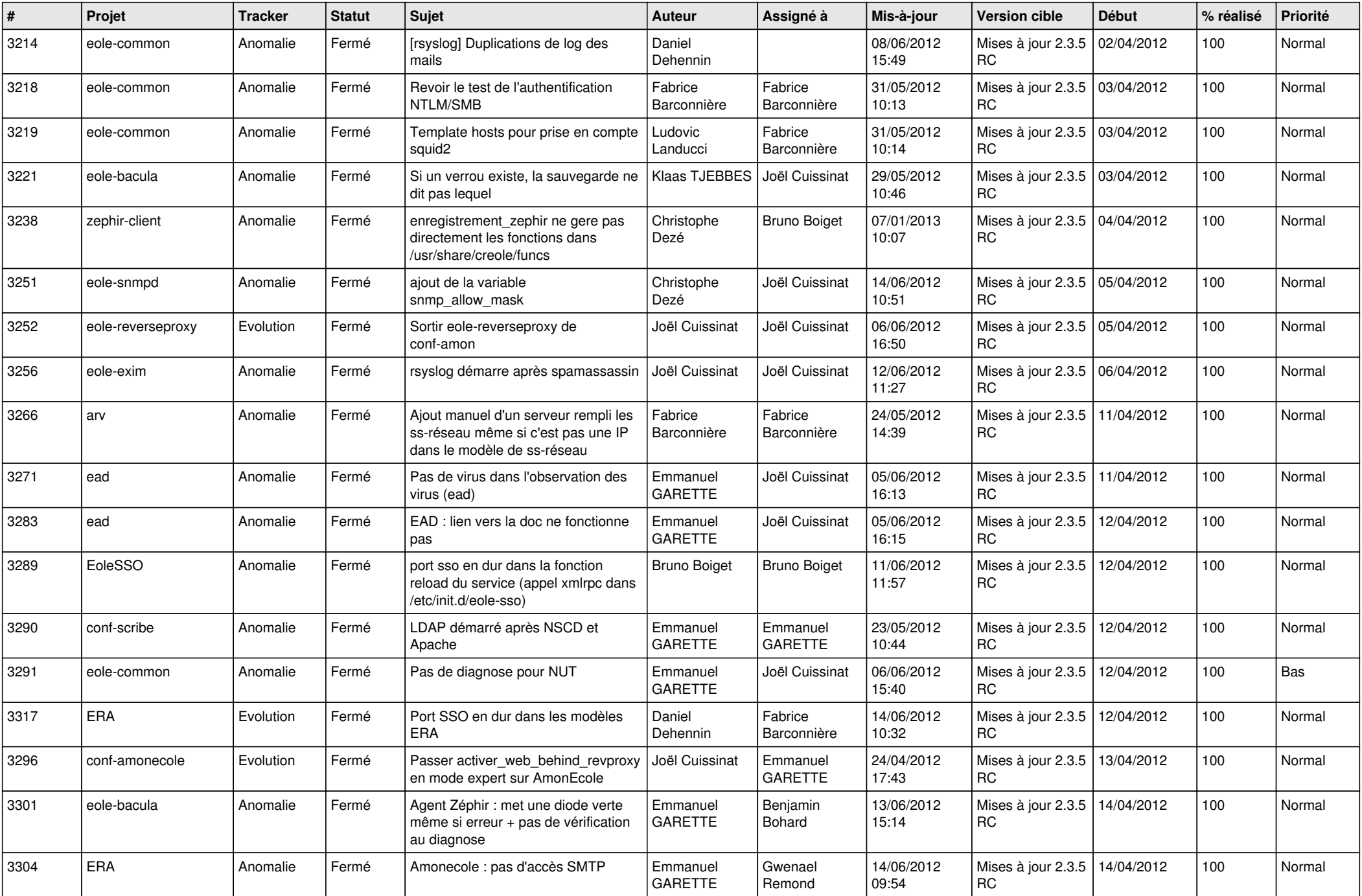

![](_page_6_Picture_797.jpeg)

![](_page_7_Picture_778.jpeg)

![](_page_8_Picture_739.jpeg)

![](_page_9_Picture_735.jpeg)

![](_page_10_Picture_785.jpeg)

![](_page_11_Picture_812.jpeg)

![](_page_12_Picture_812.jpeg)

![](_page_13_Picture_277.jpeg)